## Correctness Check for XMP in YML

--- Programming in multi SPMD Programming Model

Miwako Tsuji

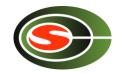

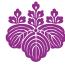

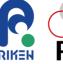

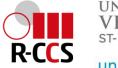

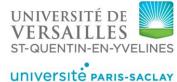

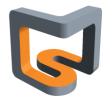

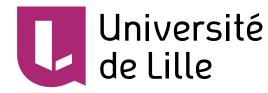

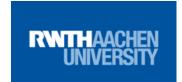

# XMP+YML and FP3C project

- FP3C: Framework and Programming for Post Petascale Computing
  - a collaborative project between Japan and France
  - September. 2010 March. 2014
- Various research fields and their integration
  - Programming model and programming language design
  - Runtime libraries
  - Accelerator
  - Algorithm and mathematical libraries
  - etc...

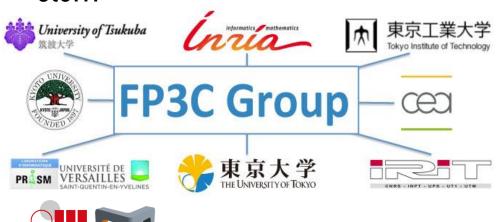

2013? @ Akihabara

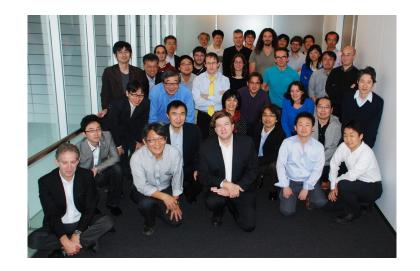

# MYX Project Consortium

- MUST Correctness Checking for YML and XMP Programs.
- International collaboration among Germany (DFG), Japan (JST), and France (ANR).
- Part of the Priority Programme "Software for Exascale Computing" (SPPEXA) in German.

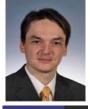

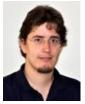

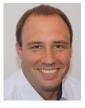

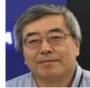

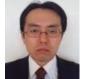

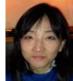

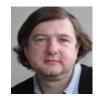

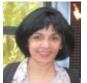

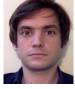

- Partner from Germany (project coordinator)
  - -RWTH Aachen, IT Center and Institute for High Performance Computing
  - -Prof. Matthias S. Mueller, Joachim Protze, Christian Terboven
- Partner from Japan
  - -University of Tsukuba, Center for Computational Sciences, and Center for Computational Science, RIKEN
  - -Prof. Taisuke Boku, Hitoshi Murai, Miwako Tsuji
- Partner from France
  - -Maison de la Simulation
  - -Prof. Serge Petiton. Prof. Nahid Emad, Thomas Dufaud

#### Overview of MYX

- · Runtime Correctness check for multi SPMD (mSPMD) programming model
  - MUST (Germany)
  - YML (France)
  - XMP (Japan)

Trilateral collaboration for scalable and productive computation

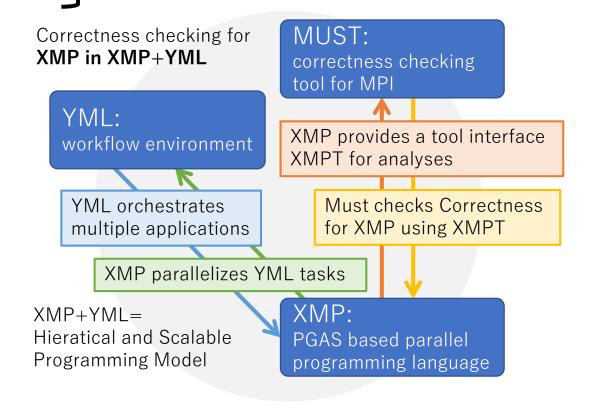

### MUST: Runtime Correctness Check for MPI

- Must is a runtime correctness check library developed by the RWTH Aachen
  - Detects errors in MPI (and OpenMP) and reports users

Scalable

Softwarestack: MUST uses P<sup>n</sup>MPI library to intercept MPI function calls, and analyze them

MUST: MPIstandards, rule for analyses

GTI (Generic Tool Infrastructure)

**OMPT** 

**PnMPI** 

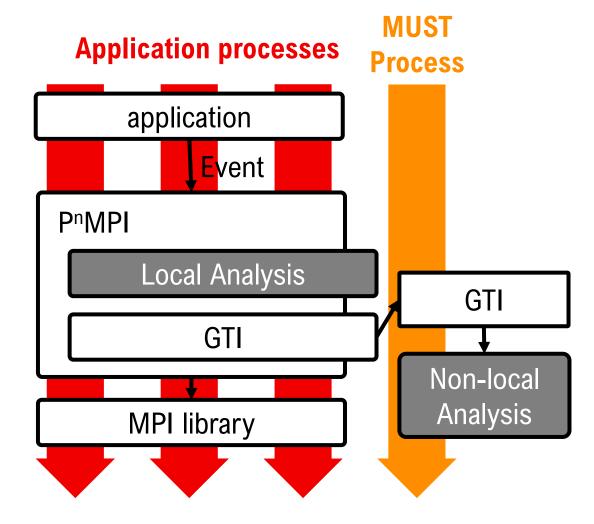

#### Overview of MUST

```
No MPI_Init before first MPI-call
int main(int argc, char** argv)
                                                  Fortran type in C
                                                  Recv-recv deadlock
  int rank, size, buf
                                                  Rank0: src=size (out of range)
 MPI_Comm_rank (MPI_COMM_WORLD, &rank
                                                  Type not committed before use
 MPI_Comm_size (MPI_COMM_WORLD, &size);
                                                  Type not freed bofore end of main
 MPI_Datatype type;
                                                  Send 4 int, recv 2 int:truncation
 MPI_Type_contiguous (2, MPI_INTEGER,
                                                  No MPI_Finalize
 MPI_Recv(buf, 2, MPI_IN
                            size-rank 123, MPI_COMM_WORLD, MPI_STATUS_IGNORE);
 MPI_Send(buf, 2, type, size-rank, 123, MPI_COMM_WORLD);
  printf("Helto, I am rank %d of %d\n", rank, size);
  return 0;
```

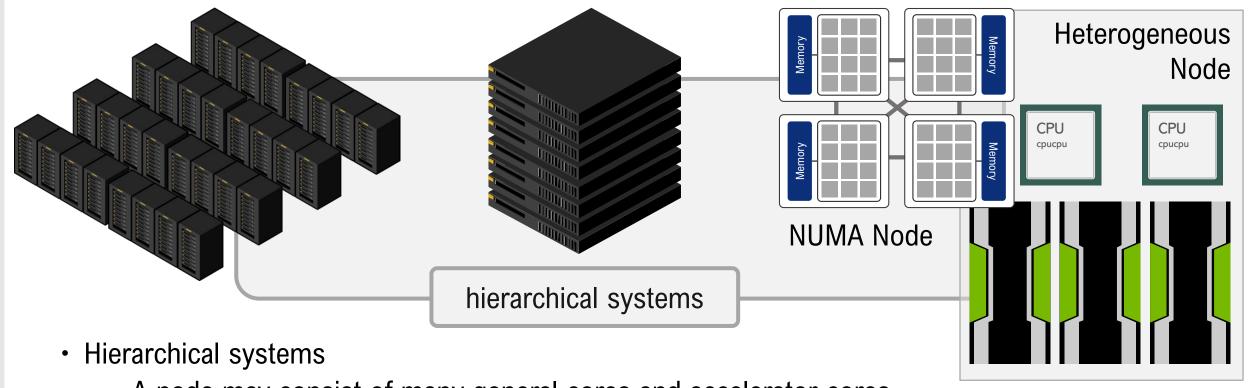

- A node may consist of many general cores and accelerator cores
- NUMA topology in a node
- A group of nodes tightly connected, Network locality
- A system consists of groups of nodes / a cluster of clusters
- Multi-programming methodologies across multi-architectural levels
- Software had been developed to execute applications based on this programming model

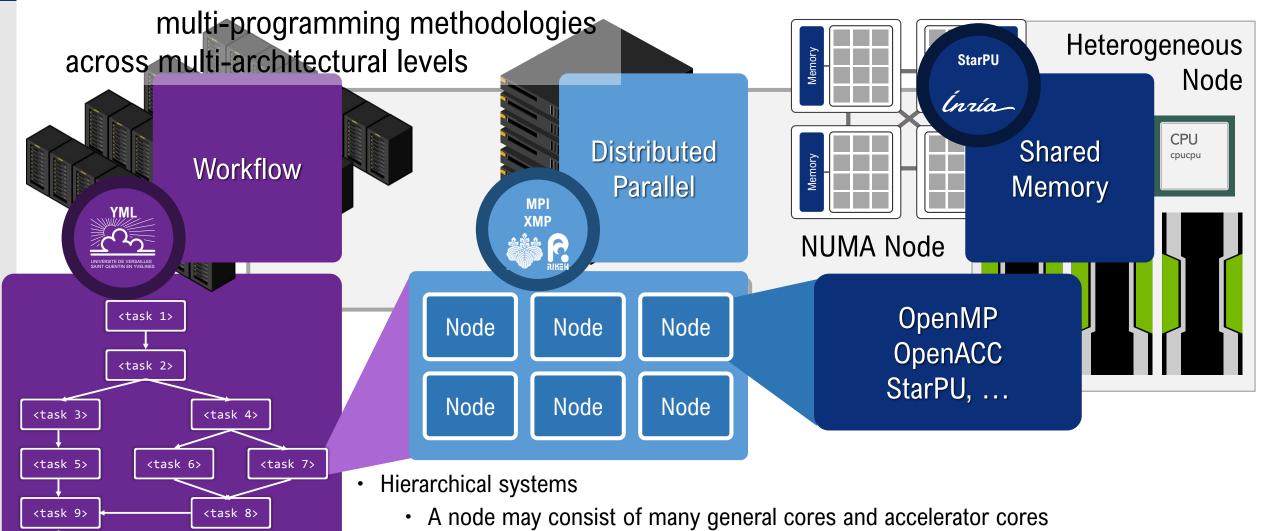

- NUMA topology in a node

<task 10>

- A group of nodes tightly connected, Network locality
- A system consists of groups of nodes / a cluster of clusters

<task 10>

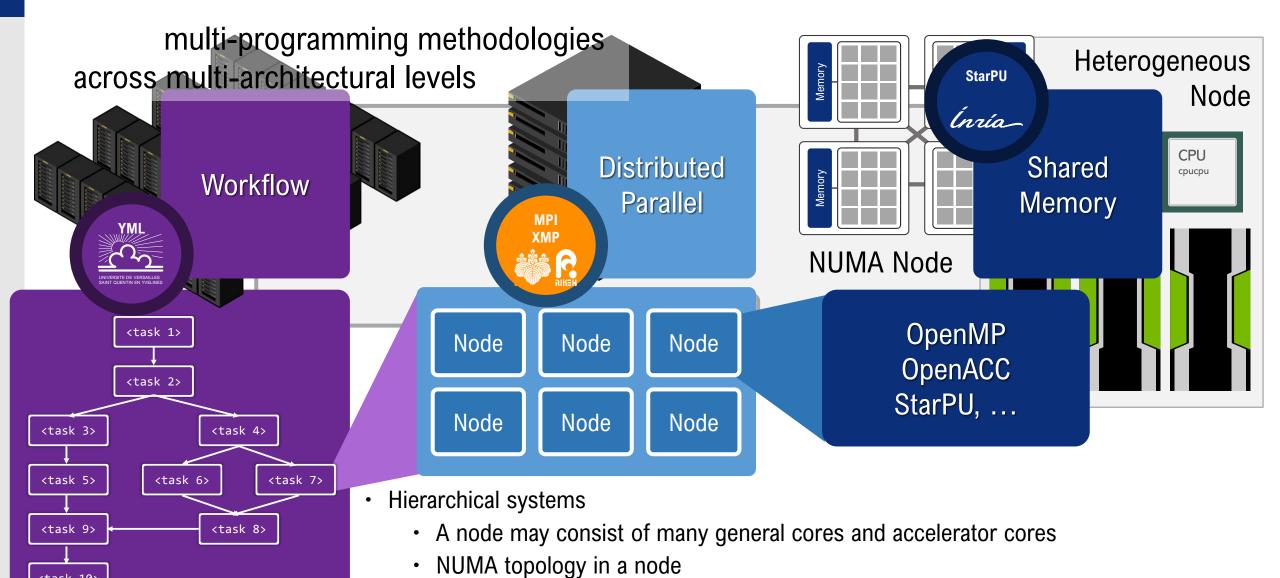

A system consists of groups of nodes / a cluster of clusters

A group of nodes tightly connected, Network locality

# XcalableMP (XMP)

- Directive based parallel programming language
- Data distribution and work mapping can be declared by XMP directives
- XMP Compiler
  - Source-to-source compiler
  - C+XMP ⇒ C+XMP-runtime library call
  - The XMP runtime library uses MPI in its communication layer

Data can be distributed over different processes of a task automatically

```
int B[12];
#pragma xmp nodes p(4)
                                  Data Mapping
#pragma xmp template t(0:11)
#pragma xmp distribute t(block) ont p
#pragma xmp align B[i] with t(i)
    a one-dimensional block-distributed array B[]
    distributed over four nodes
              1 2 3 4 5 6 7 8 9 10 11
  Node1
  Node2
  Node3
  Node4
#pragma xmp loop (i) on t(i)
                                Work Mapping
for(i=0; i<12; i++){
  B[i] = B[i]*2;
```

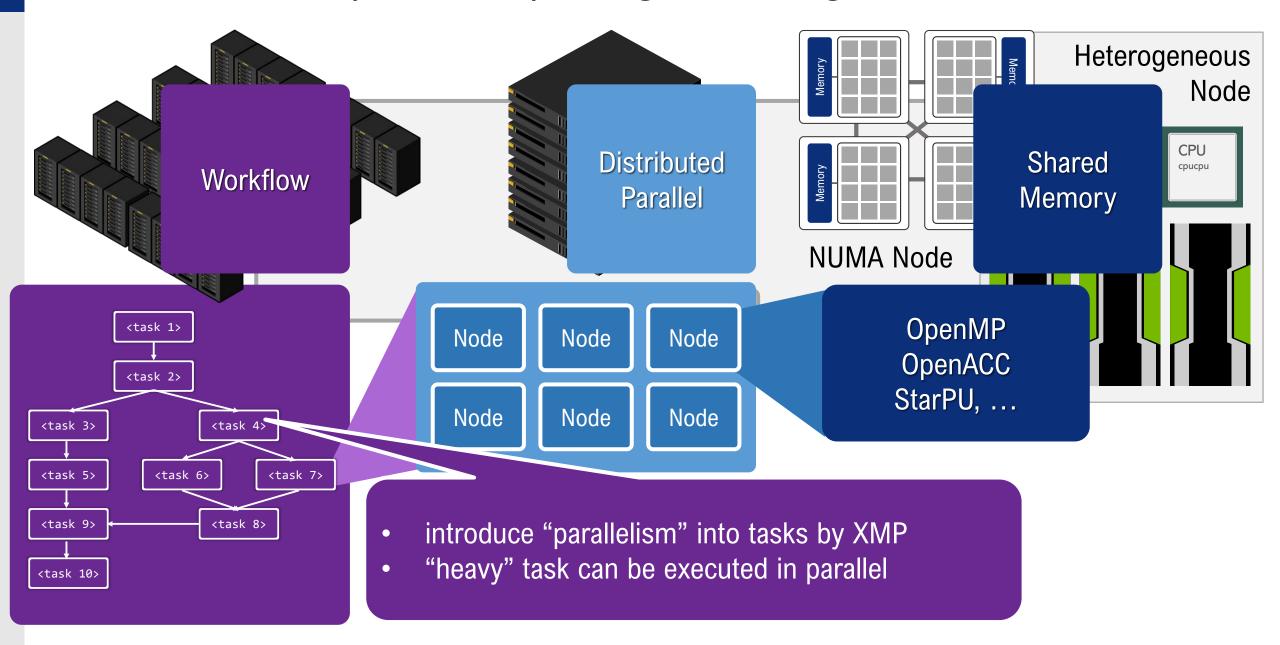

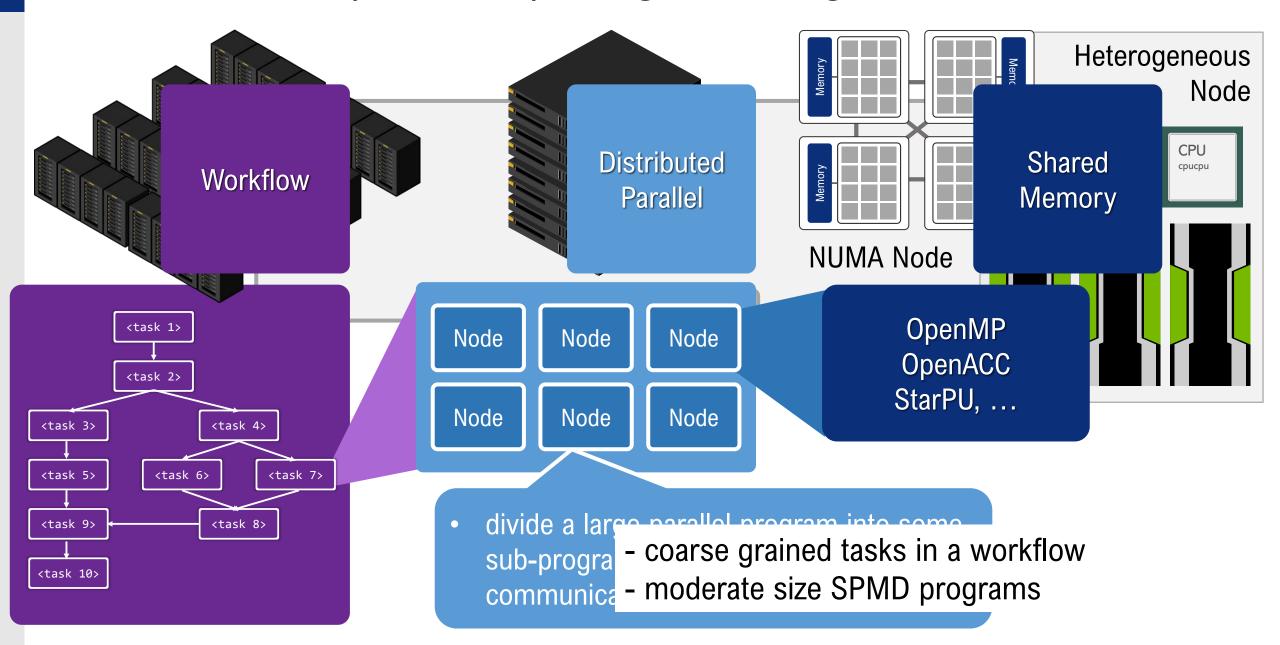

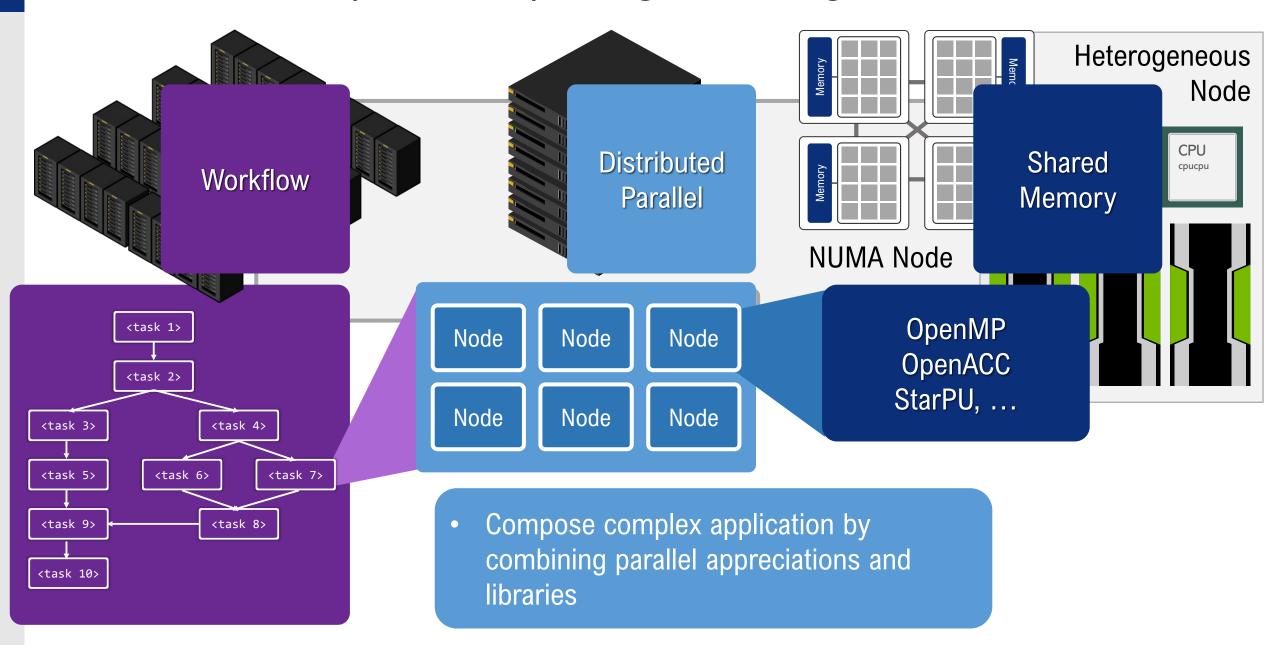

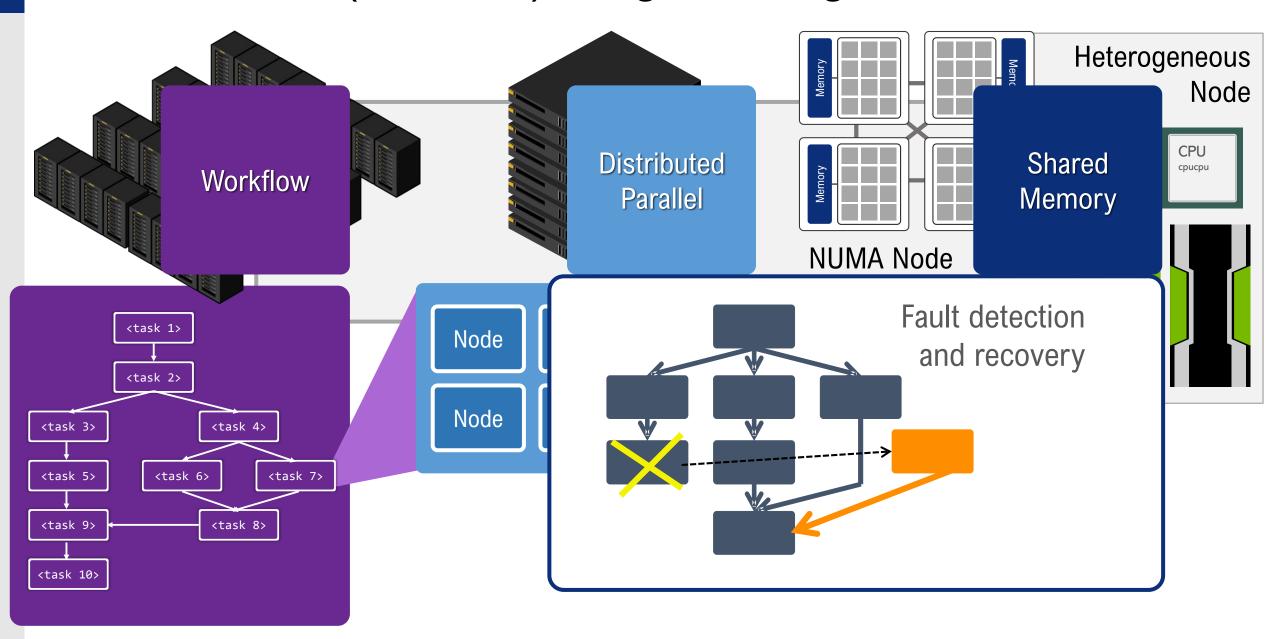

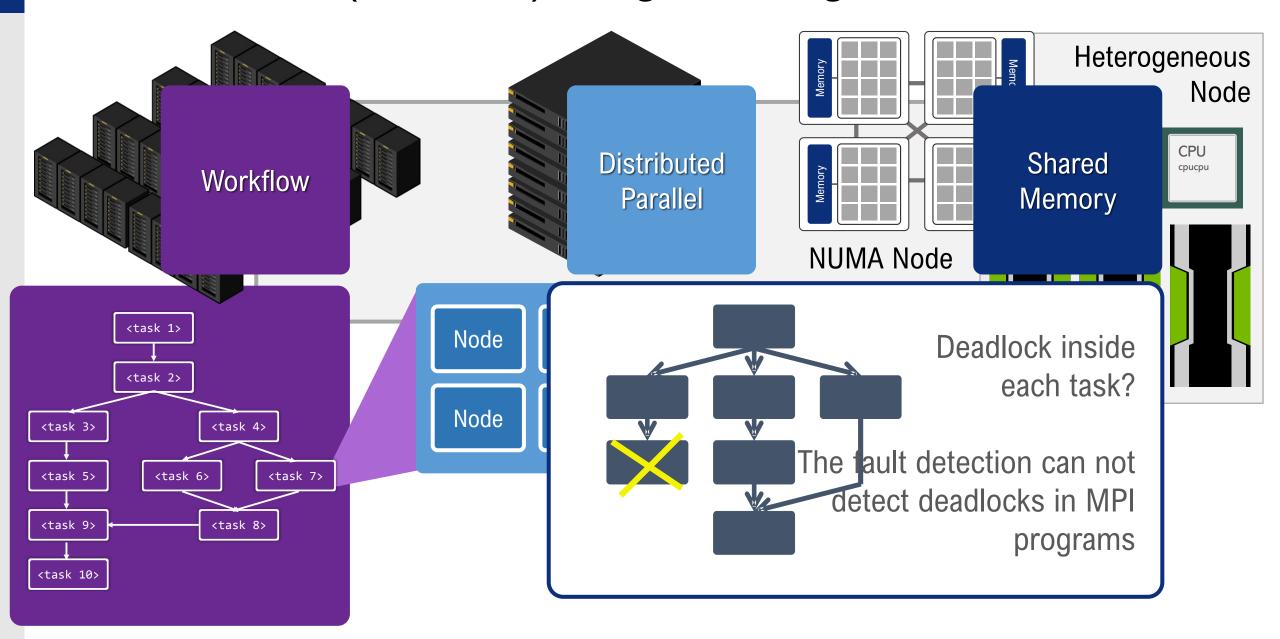

- Scalability
  - by combining different parallel programming paradigm across different architectural level
- Reliability
  - fault tolerant futures have been supported
- Productivity
  - correctness checking by MUST library

## MUST+YML+XMP (MYX) Overview of execution of mSPMD programming model

invocation communication

Node0 Node1 Node2 Node3 Node4

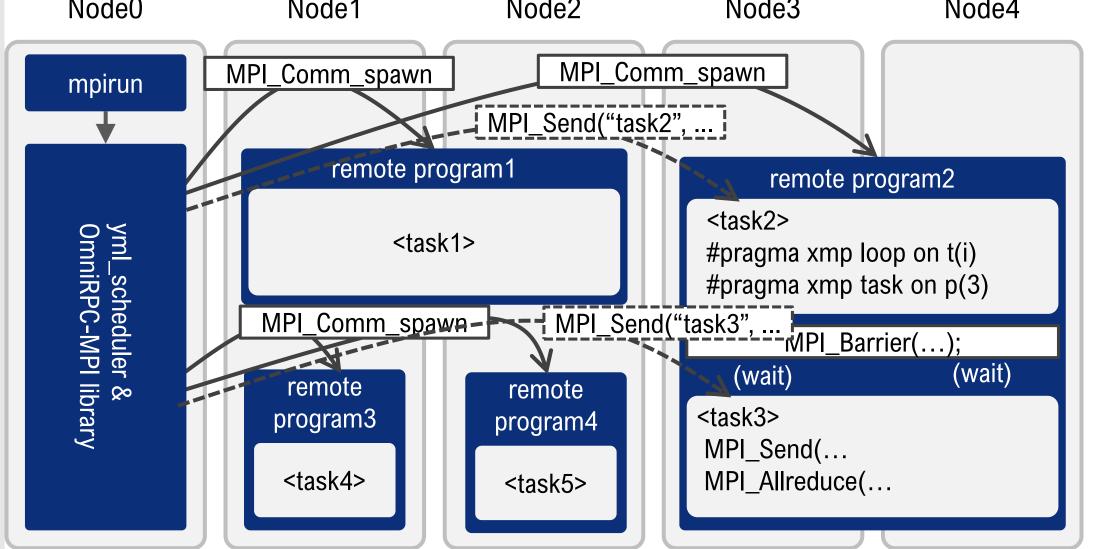

### MUST+YML+XMP (MYX)

invocation communication

Target of correctness check in execution of mSPMD programming model

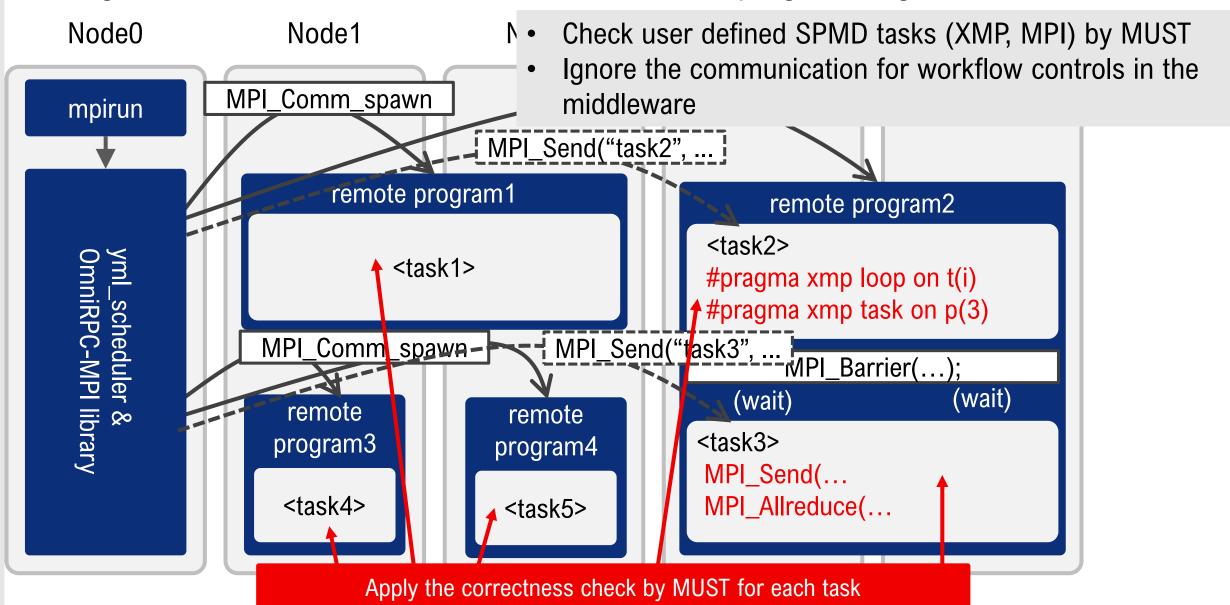

### XMPT Tool Interface

- ... is a generic tool API of XMP.
- Its basic idea is inspired by *OMPT*.
  - event- and callback-based
- (Planned) targets:
  - MYX (SPPEXA project by RWTH Aachen, UVSQ, and R-CCS)
  - Extrae @ BSC
  - Score-P / Scalasca @ JSC
  - etc.

# Basic Design of XMPT

Callbacks are registered through xmpt\_set\_callback.

Provided by an XMP compiler.

Void xmp\_init(){
 xmpt\_initialize(...);
 ...
}

void xmpt\_initialize(...){
 xmpt\_set\_callback(XMPT\_BCAST\_BEGIN, myx\_bcast\_begin);
 xmpt\_set\_callback(XMPT\_BCAST\_END, myx\_bcast\_end);
 ...
}

xmp\_init invokes
 xmpt\_initialize.

void xmpt\_initialize(...) \_\_attribute\_((weak));

At each event The registered callbacks are invoked.

```
void xmp_bcast(...){
  (*xmpt_bcast_begin)(...);
  xmp_bcast_body(...);
  (*xmpt_bcast_end)(...);
  void
  myx_bcast_begin(...);
  void
  myx_bcast_end(...);
```

### MUST+YML+XMP (MYX): Implementation

- MUST+MPI / MUST+XMP : to check a single SPMD program
  - mustrun –np n application.exe
  - prepare a dedicated dynamic library for the application.exe, set the environmental variables
  - mpirun –np (n+1) application.exe: 1 process should be kept for the MUST analysis
- MUST+YML+MPI/XMP: to check multiple SPMD program
  - Instead of mustrun (mpirun), MPI\_Comm\_spawn is used to invoke remote SPMD programs in mSPMD
  - extend the middleware of workflow scheduler and the remote program generator in mSPMD
    - MPI\_\* functions in the workflow control are replaced with PMPI\_\* functions
    - MPI\_Comm\_spwan("prog", n, ...) → PMPI\_Comm\_spwan("prog", n+1, ...)
  - preparation steps performed within the mustrun script before mpirun should be performed before starting a workflow
    - set the environmental variables required by MUST manually (Originally, they are set by the mustrun scprit)
    - prepare a dedicated dynamic library to analyze each remote program

## **Experiments on Oakforest-PACS**

- Compare the behavior of workflow applications w/ and w/o error
- Evaluate the overhead to apply MUST for tasks in a mSPMD application
- Oakforest-PACS (OFP): supercomputer installed in Kashiwa, operated by U. Tokyo and U. Tsukuba
  - 8208 KNL nodes, Connected via Intel Omni Path
  - Compiler intel/2018.1.163
  - MPI impi/2018.1.163
- 30 processes (flat-MPI) for each task, 1, 2, 4, 8, 16, 32 tasks in each application, all tasks are run simultaneously

#### Test codes

#### **Allreduce**

```
for(i=0; i<100; i++){
   MPI_Allreduce(buf, rbuf, 1, MPI_LONG, MPI_SUM, MPI_COMM_WORLD);
   usleep(100000);
}</pre>
```

#### **Allreduce: Type conflict**

```
for(i=0; i<100; i++){
   if(myrank==0)
       MPI_Allreduce(buf, rbuf, 1, MPI_INTEGER, MPI_SUM,
MPI_COMM_WORLD);
   else
      MPI_Allreduce(buf, rbuf, 1, MPI_INT, MPI_SUM, MPI_COMM_WORLD);
   usleep(100000);
}</pre>
```

## Test codes (cont.

#### **Allreduce: Operation conflict**

```
for(i=0; i<100; i++){
   if(myrank==0)
      MPI_Allreduce(buf, rbuf, 1, MPI_LONG, MPI_MAX, MPI_COMM_WORLD);
   else
      MPI_Allreduce(buf, rbuf, 1, MPI_LONG, MPI_MIN, MPI_COMM_WORLD);
   usleep(100000);
}</pre>
```

#### **Allreduce: Size conflict**

```
for(i=0; i<100; i++){
   if(myrank==0)
      MPI_Allreduce(buf, rbuf, 1, MPI_LONG, MPI_SUM, MPI_COMM_WORLD);
   else
      MPI_Allreduce(buf, rbuf, 2, MPI_LONG, MPI_SUM, MPI_COMM_WORLD);
   usleep(100000);
}</pre>
```

## Test codes (cont.

#### **Pingpong**

#### **Pingpong, Type conflict**

# Result (1) Status

|                              | w/ MUST    |              | w/o MUST   |                     |
|------------------------------|------------|--------------|------------|---------------------|
|                              | completed? | reported?    | completed? | reported?           |
| allreduce w/o error          | completed  | -            | completed  | _                   |
| allreduce type conflict      | completed  | error report | completed  | no                  |
| allreduce operation conflict | completed  | error report | completed  | no                  |
| allreduce size conflict      | failed     | error report | failed     | simple error report |
| pingpong w/o error           | completed  | -            | completed  | _                   |
| pingpong type conflict       | completed  | error report | completed  | no                  |

# Result (2) Example of error report from MUST

MUST Output, starting date: Tue Jan 22 19:28:40 2019.

| Rank(s)                                                                    | Type                                                                                                    | Message                                                                                |              |            |  |  |  |
|----------------------------------------------------------------------------|----------------------------------------------------------------------------------------------------|----------------------------------------------------------------------------------------|--------------|------------|--|--|--|
| 1                                                                          | Error                                                                                                    | A send and a receive operation use datatypes that do not match! Mismatch occur…        |              |            |  |  |  |
| Details:                                                                   |                                                                                                    |                                                                                        |              |            |  |  |  |
| Message                                                                    |                                                                                                    |                                                                                        | From         | References |  |  |  |
| Mismatch in th descript this files/MUS nodes of t mismatch. operation type | and a recent occurs at e receiver ion of data situation in ST_Typemisment of the send of was started in ST_COMM_WORE:  MPI_INTEGRETATION TO THE SENDE IN STARTED IN STARTED IN S | call MPI_Recv<br>(1st<br>occurrence)                                                   | rank 0: call |            |  |  |  |
| 3                                                                          | Error                                                                                                    | A send and a receive operation use datatypes that do not match! Mismatch occur…        |              |            |  |  |  |
| 0                                                                          | Error                                                                                                    | A send and a receive operation use datatypes that do not match! Mismatch occur…        |              |            |  |  |  |
| 0-3                                                                        | Warning                                                                                                    | You requested 12 threads by OMP_NUM_THREADS but used MPI_Init to start your ap…        |              |            |  |  |  |
| 0-3                                                                        | Error                                                                                                    | Argument 1 (comm) is an unknown communicator where a valid communicator was ex…        |              |            |  |  |  |
| 3                                                                          |                                                                                                    | There are 16 communicators that are not freed when MPI_Finalize was issued, a …        |              |            |  |  |  |
| 1                                                                          |                                                                                                    | There are 16 communicators that are not freed when MPI_Finalize was issued, a $\cdots$ |              |            |  |  |  |
| 2                                                                          |                                                                                                    | There are 16 communicators that are not freed when MPI_Finalize was issued, a $\cdots$ |              |            |  |  |  |
| 0-3                                                                        |                                                                                                    | There are 2 operations that are not freed when MPI_Finalize was issued, a qual…        |              |            |  |  |  |
| 0                                                                          | Error                                                                                                    | There are 16 communicators that are not freed when MPI_Finalize was issued, a …        |              |            |  |  |  |

MUST has completed successfully, end date: Tue Jan 22 19:28:41 2019.

## Result (3) Overhead: MPI\_Allreduce

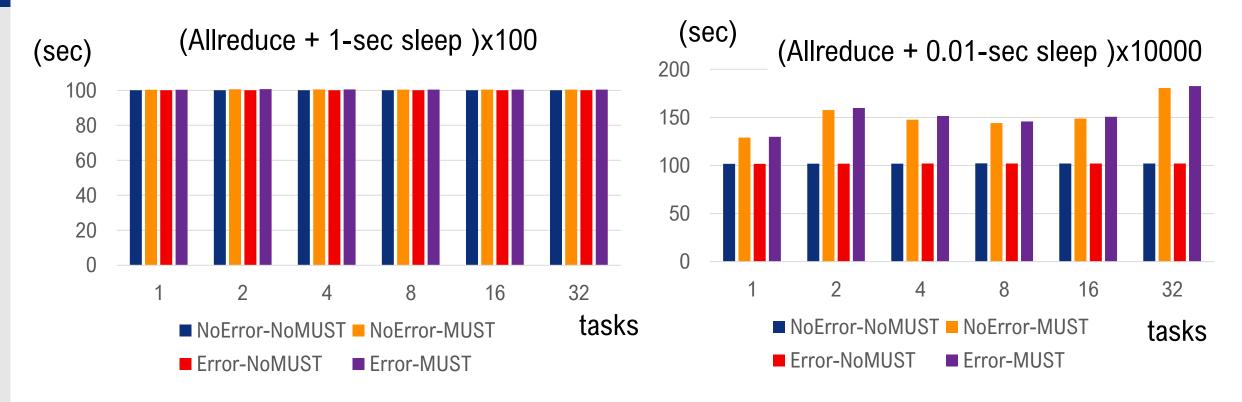

- The overheads depend on the frequency of the communication
  - The overhead is ignorable if we don't perform communication very intensively
- Some overheads even if there is no error if we call MPI\_allreduce 100 times per second

# Result (3) Overhead: pingpong

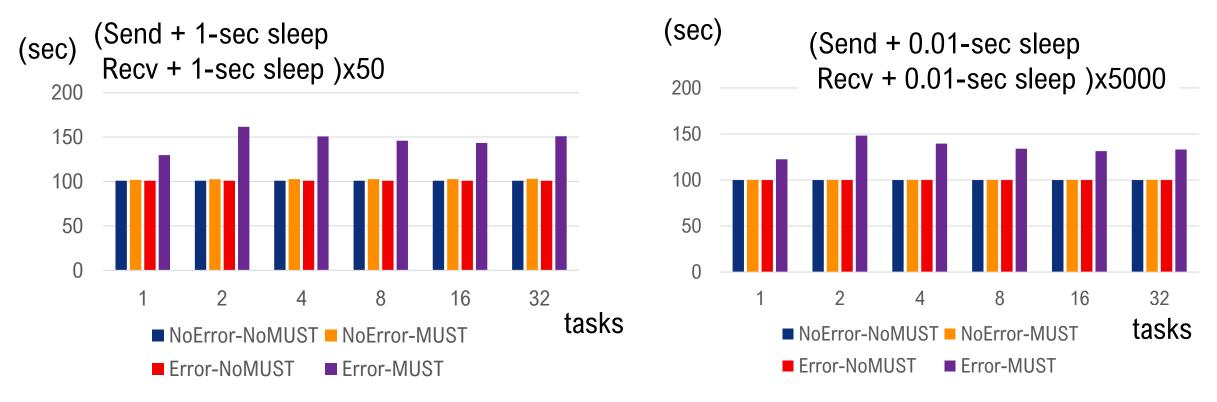

- No overhead if there is no error
- The overhead to record errors in the point-to-point communications is large (even when 1 point-to-point communication per second) due to the complexity of MPI function call dependencies

## Experiments for XMP-tasks: Test codes

#### **Uncorrect: reduction out of nodes**

```
#pragma xmp task on nodes(1)
{
#pragma xmp reduction (+:sum) on nodes(3)
}
```

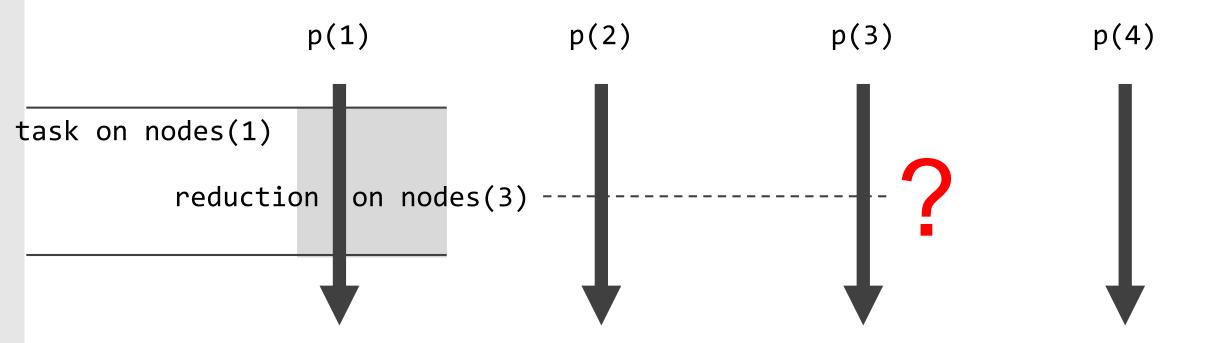

## Experiments for XMP-tasks: Results

```
[c5093.ofp:**pp_4.rex:16c4b] Ninf_stub_SET_ARG(1)=0x1765140, 0x1765140
[c5093.ofp:**pp_4.rex:16c4b] Ninf_stub_SET_ARG(2)=0x17653c0, 0x17653c0
[c5093.ofp:**pp_4.rex:16c4b] Ninf_stub_BEGIN
[CurrentNodesTrack [CurrentNodesTrack 2 ] initialNodes (2)
[CurrentNodesTrack 2 ] is subset: isInCurrentNodeSet ()
[CurrentNodesTrack 3 ] initialNodes (2)
[CurrentNodesTrack 3 ] is subset: isInCurrentNodeSet ()
[CurrentNodesTrack 3 ] selectNodes (2, [1:1:1]): 0xe15300 / 2
1 | initialNodes (2)
[CurrentNodesTrack 1 ] is subset: isInCurrentNodeSet ()
[CurrentNodesTrack 1 ] selectNodes (2, [1:1:1]): [CurrentNodesTrack 2 ] s
[CurrentNodesTrack 2 ] popNodes ()
[CurrentNodesTrack 3 ] popNodes ()
0x2928300 / 2
[CurrentNodesTrack 1 ] popNodes ()
[CurrentNodesTrack 0 ] initialNodes (2)
[CurrentNodesTrack 0 ] is subset: isInCurrentNodeSet ()
[CurrentNodesTrack 0 ]_selectNodes (2, [1:1:1]): 0x176d800 / 2
[CurrentNodesTrack 0 ] is no subset: isInCurrentNodeSet ()
[CurrentNodesTrack 0 ] selectNodes (2, [3:3:1]): 0x176d800 / 2
[CurrentNodesTrack 0 ] popNodes ()
[CurrentNodesTrack 0 ] popNodes ()
[c5093.ofp:**pp 4.rex:16c4b] Ninf stub END begin
[c5093.ofp:**pp_4.rex:16c4b] Ninf_stub_END send out args
```

#### Conclusion

- MYX: an international collaborative project for higher productivity in exascale computing. Runtime correctness check by MUST for multi SPMD Programming Model by YML+XMP
  - MUST is a correctness checking tool.
  - YML is a workflow language (to be presented by Miwako)
  - XMP is a directive-based PGAS extension for Fortran & C supporting the global- and local-view programming.
- XMP+MUST
  - XMP provides an interfere, XMPT, for performance tools
  - MUST uses the XMPT and check the correctness of XMP
- XMP+YML
  - Tasks written in XMP of a workflow managed by YML
- MUST+YML+XMP
  - The task generator and middleware in mSPMD have been extended
  - ⇒ Scalable, reliable programming model with high productively

Scalable: Combination of multiple-SPMDs by YML and XMP

Reliable: Fault-detection and recovery are supported

High Productively: XMP, YML are easier than C+MPI

MUST and XMPT provide a debug tool for SPMD